# Introduction to Machine Learning Applications Spring 2021

Lecture-13

**Lydia Manikonda**

[manikl@rpi.edu](mailto:kuruzj@rpi.edu)

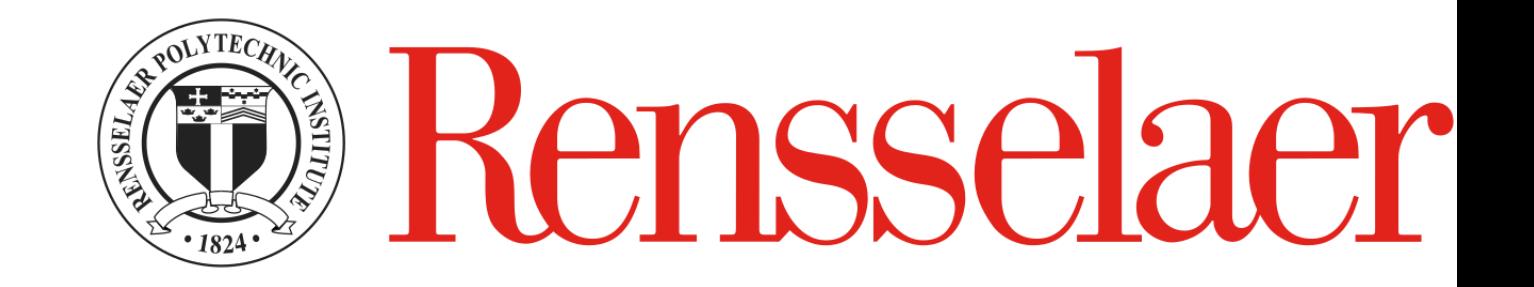

## Today's agenda

- Decision Trees
- Unsupervised Learning Intro

#### Announcements

- Homework-5 due on March 11<sup>th</sup> 2021, 11:59 pm ET via LMS
- Midterm:
	- **March 25th 2021 – 12:20 pm to 1:40 pm**
	- In-class and please turn your cameras on
	- Open book but NO talking to/messaging classmates
	- Sample test will be released on March 18<sup>th</sup> 2021 and will be discussed during the lecture on March 22<sup>nd</sup> 2021
	- Topics include everything from the beginning until "Unsupervised Models"
	- Check the syllabus about academic integrity

# Decision Trees

### Example of a Decision Tree

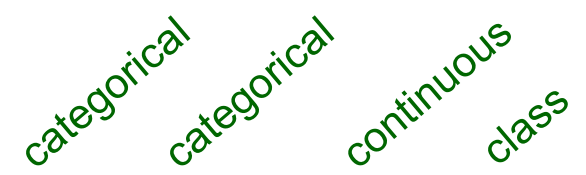

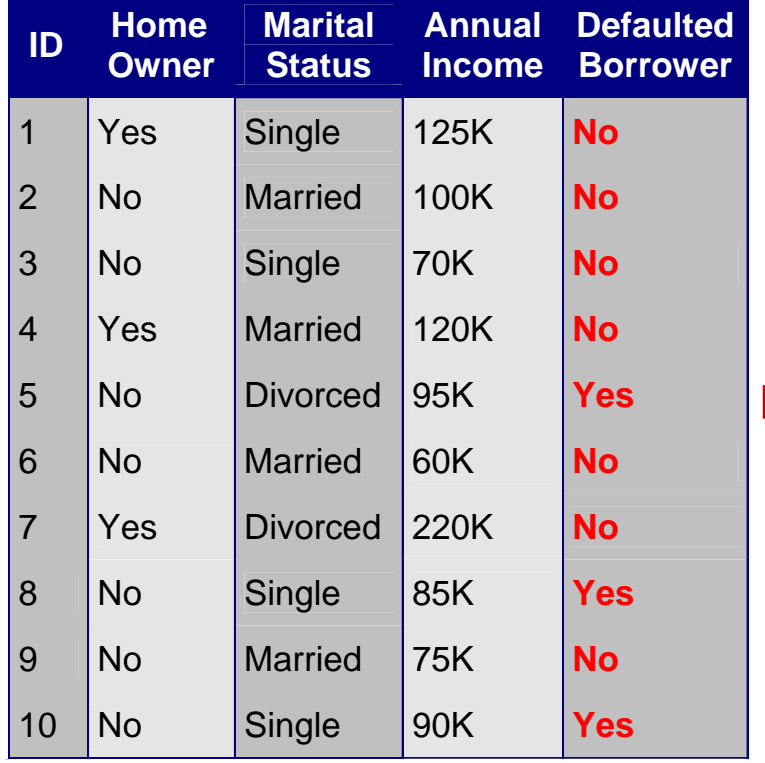

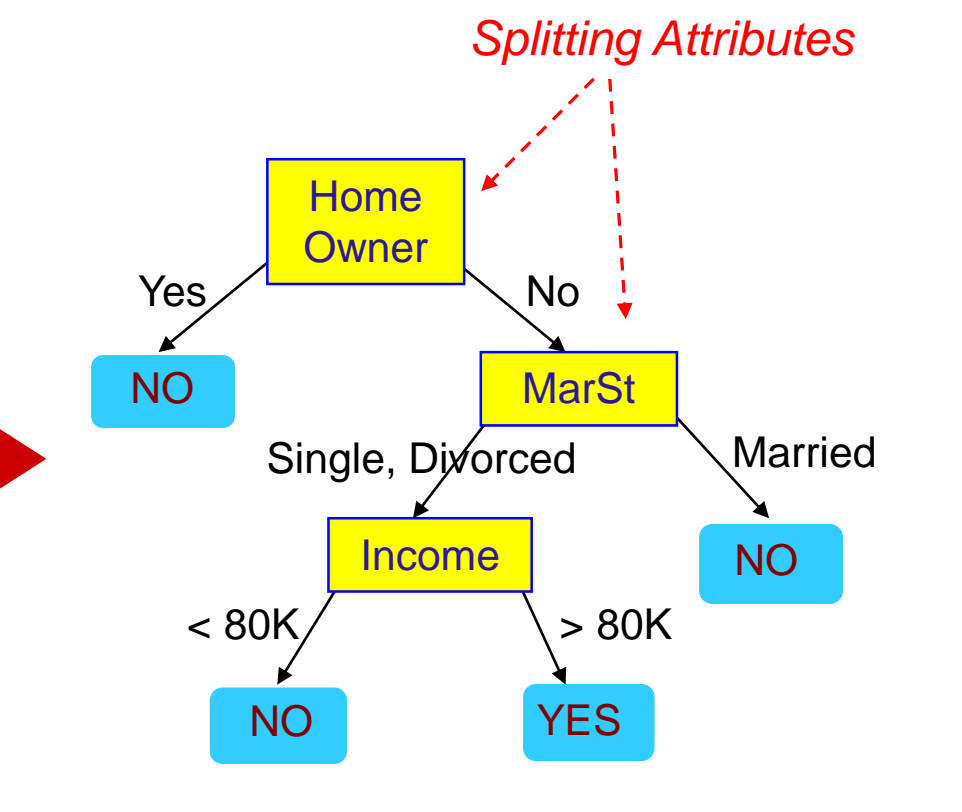

Training Data **Model: Decision Tree** 

### Another Example of Decision Tree

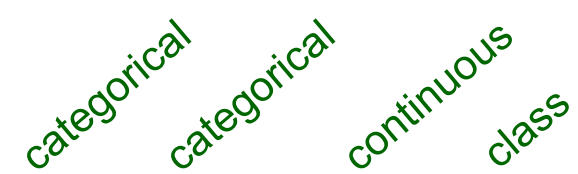

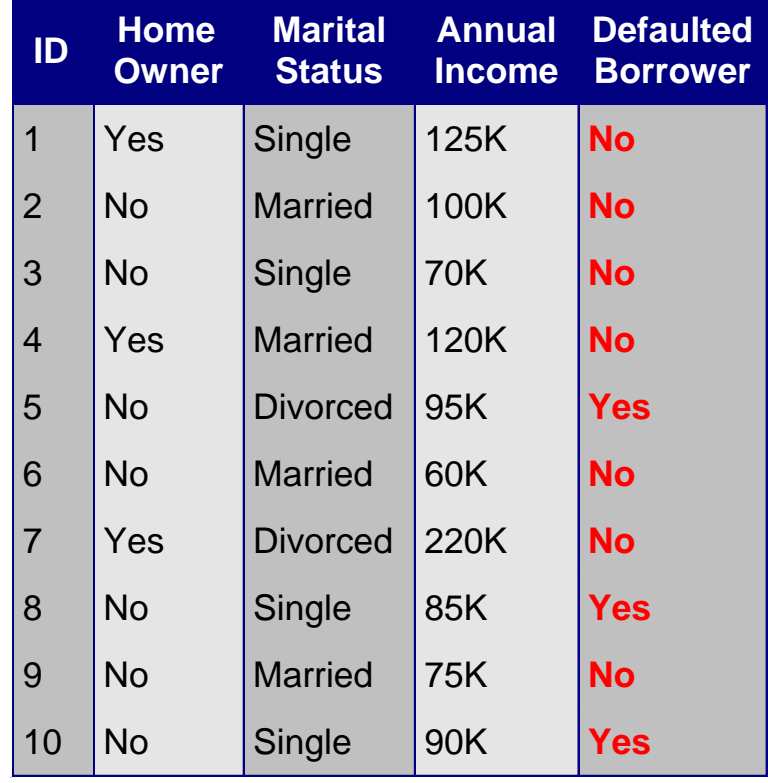

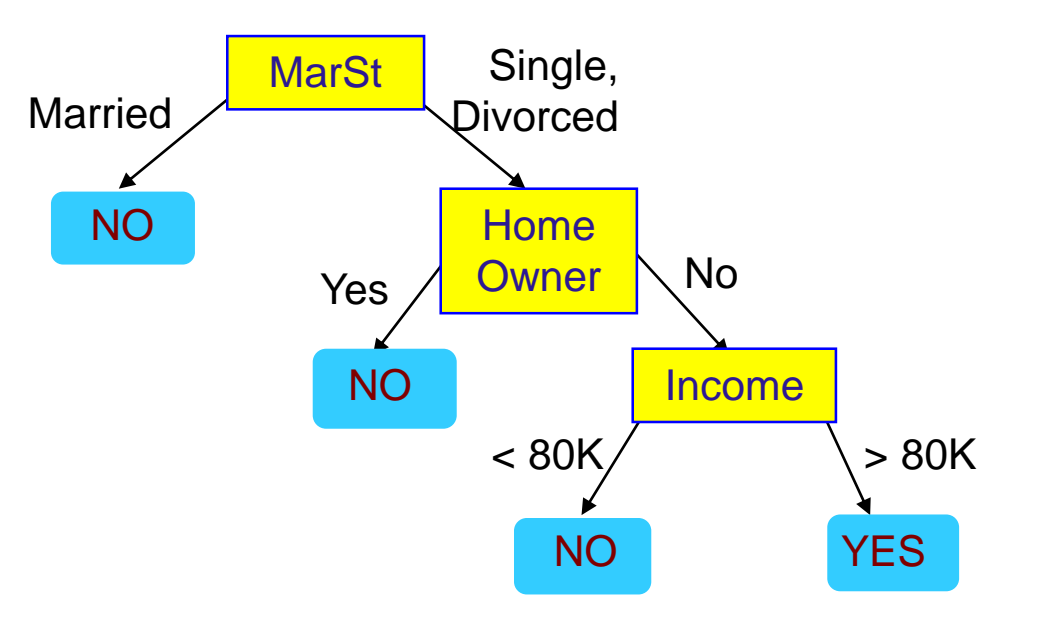

There could be more than one tree that fits the same data!

Start from the root of tree.

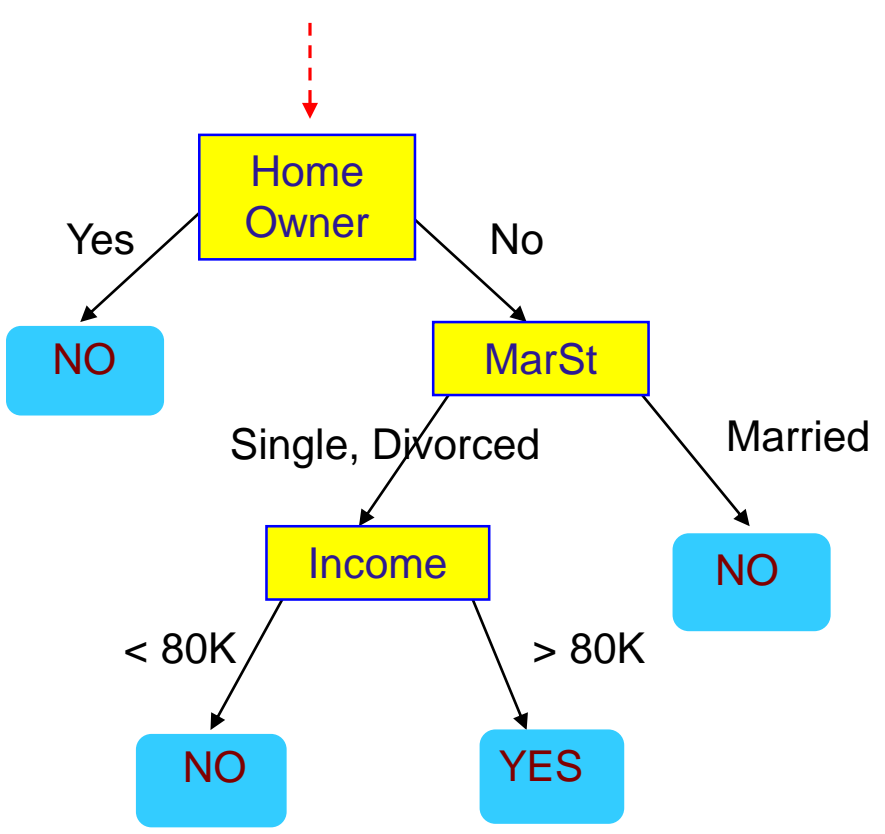

#### Test Data

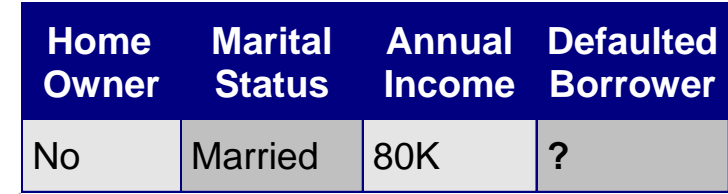

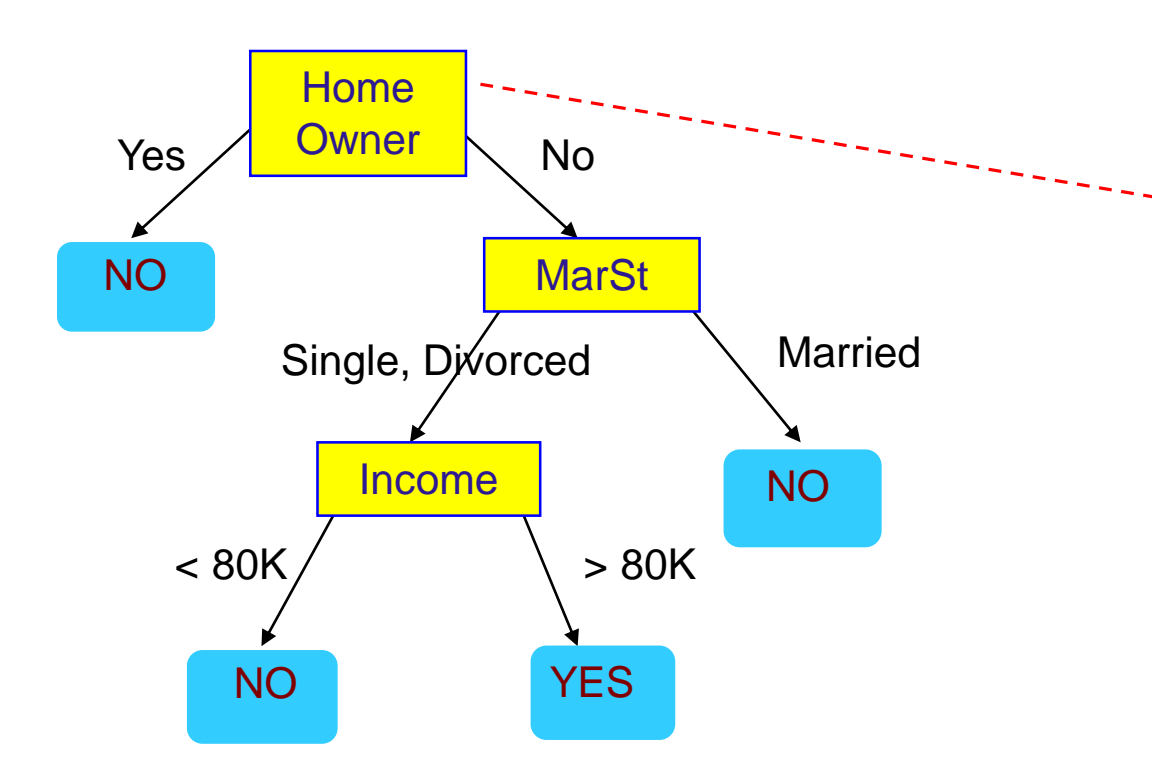

#### Test Data

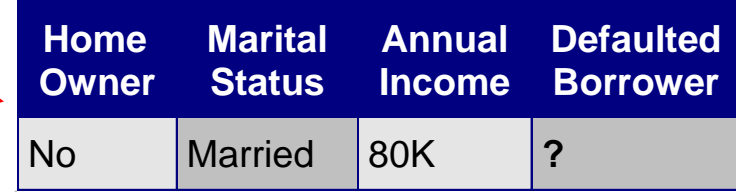

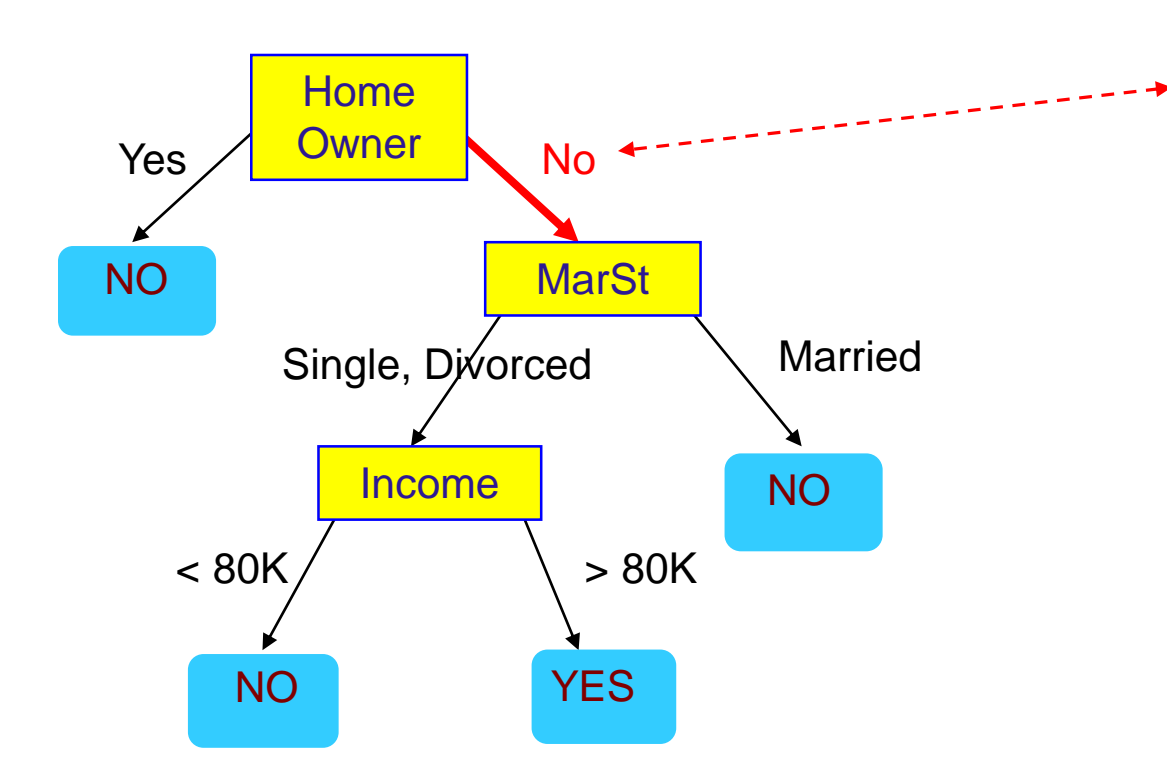

#### Test Data

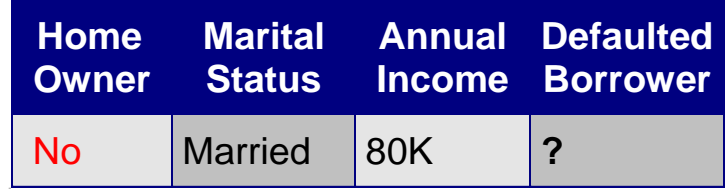

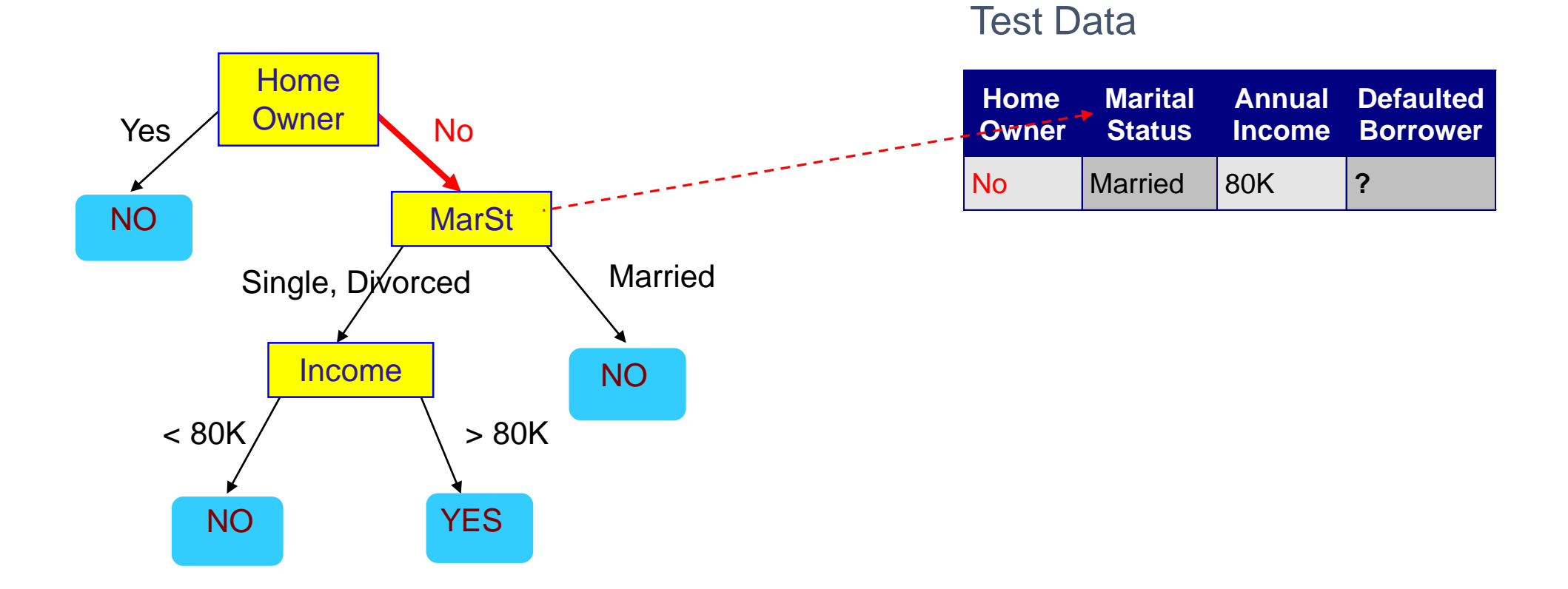

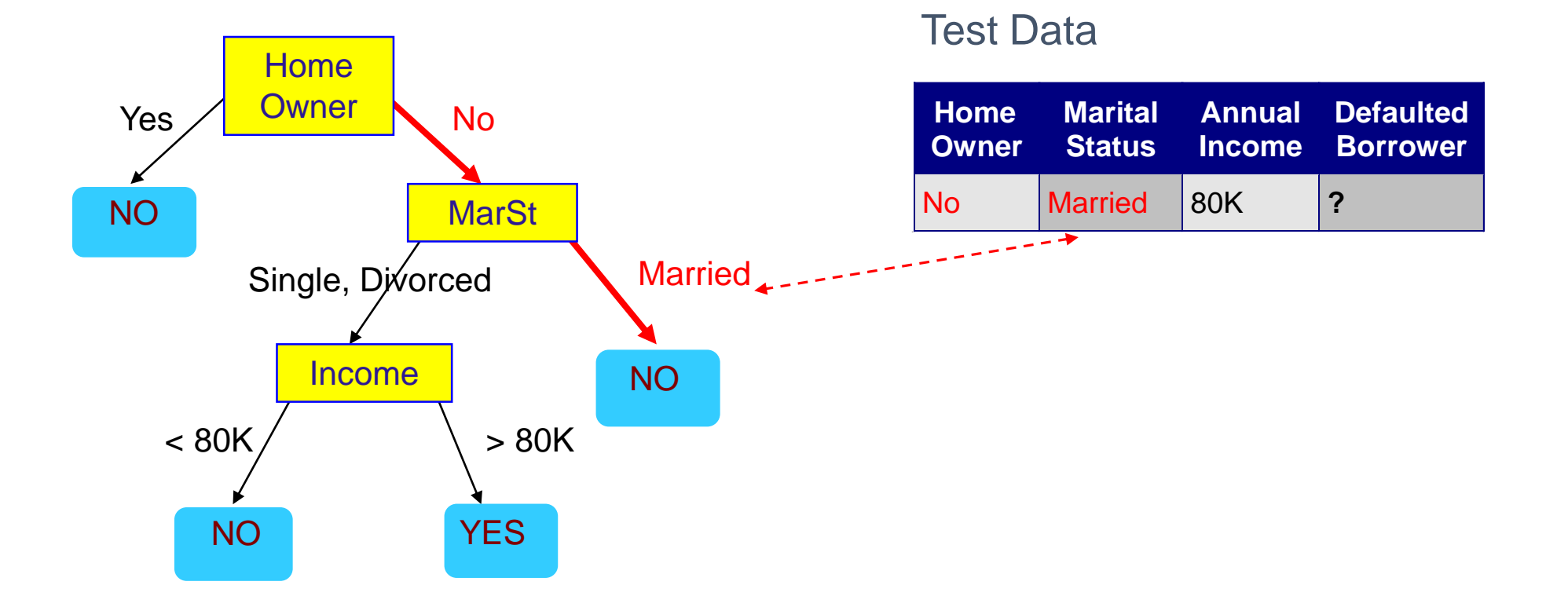

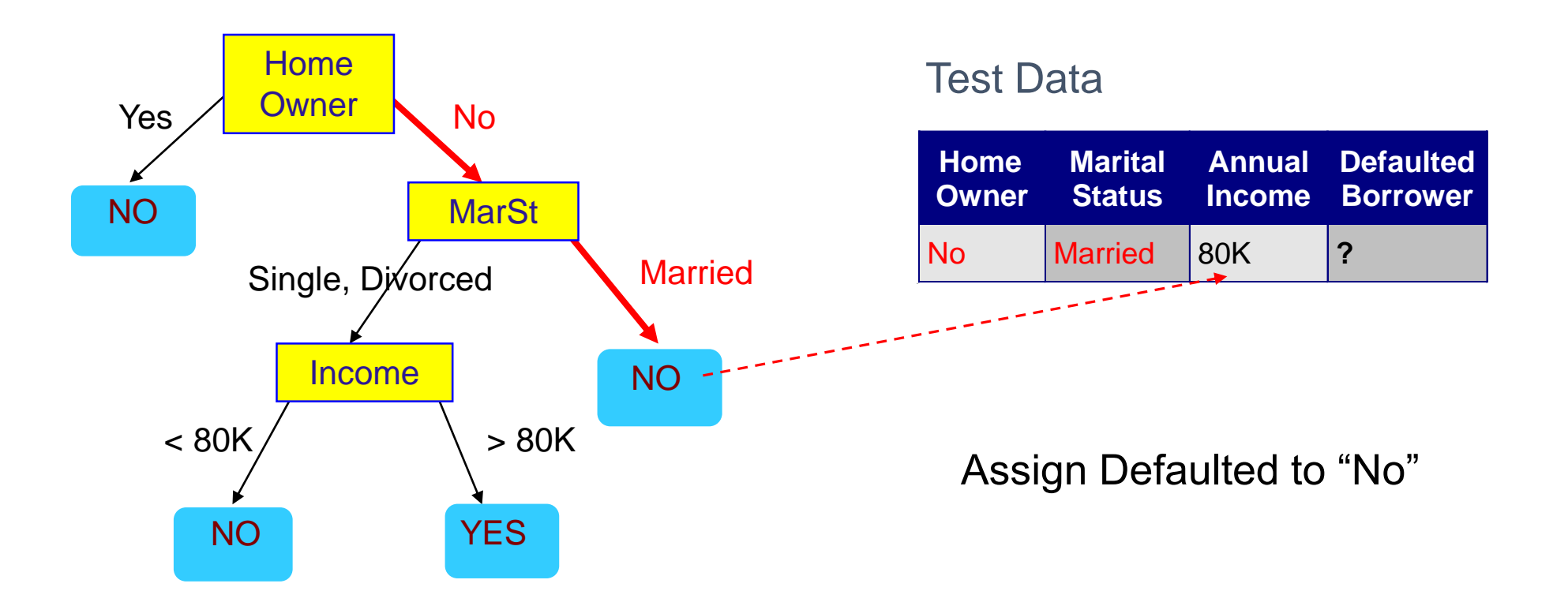

#### Decision Tree Classification Task

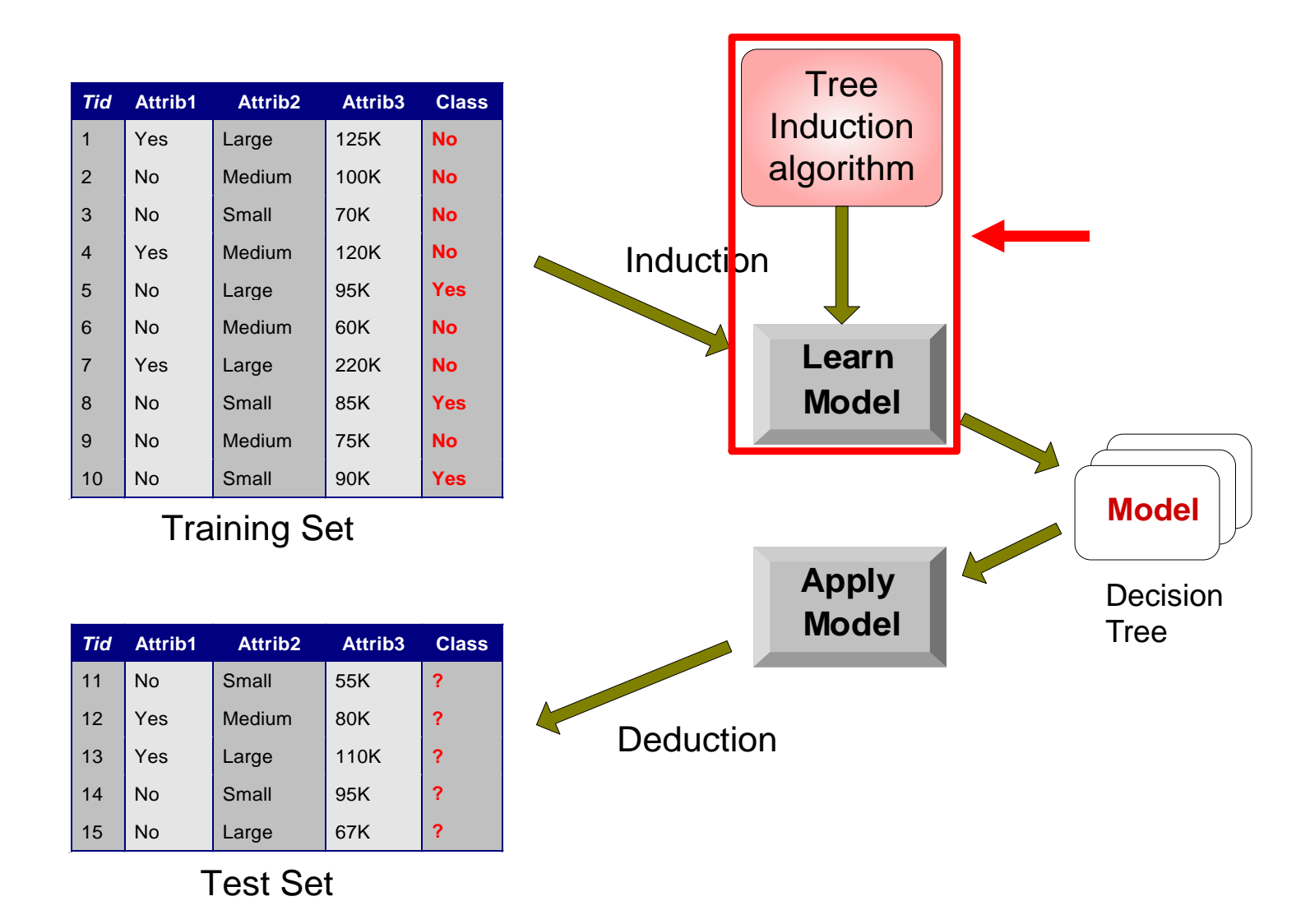

### Measures of Node Impurity

• Gini Index

$$
GINI(t) = 1 - \sum_{j} [p(j \mid t)]^2
$$

• Entropy

$$
Entropy(t) = -\sum_{j} p(j | t) \log p(j | t)
$$

• Misclassification error

$$
Error(t) = 1 - \max_i P(i \mid t)
$$

## Finding the best split

- 1. Compute impurity measure (P) before splitting
- 2. Compute impurity measure (M) after splitting
	- 1. Compute impurity measure of each child node
	- 2. M is the weighted impurity of children
- 3. Choose the attribute test condition that produces the highest gain

 $Gain = P - M$ 

or equivalently, lowest impurity measure after splitting (M)

## Measure of Impurity: Entropy

• Entropy at a given node t:

$$
\overline{Entropy}(t) = -\sum_{j} p(j|t) \log p(j|t)
$$

- (NOTE:  $p(j / t)$  is the relative frequency of class j at node t).
- Maximum (log n<sub>c</sub>) when records are equally distributed among all classes implying least information
- Minimum (0.0) when all records belong to one class, implying most information
- Entropy based computations are quite similar to the GINI index computations

## Computing Entropy of a Single Node

$$
Entropy(t) = -\sum_{j} p(j | t) \log_{2} p(j | t)
$$

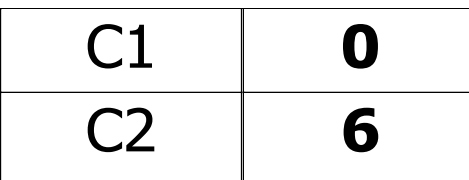

$$
P(C1) = 0/6 = 0 \qquad P(C2) = 6/6 = 1
$$
  
Entropy = -0 log 0 - 1 log 1 = -0 - 0 = 0

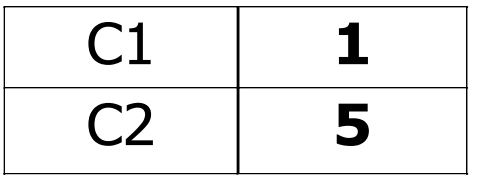

$$
P(C1) = 1/6 \qquad P(C2) = 5/6
$$
  
Entropy = – (1/6) log<sub>2</sub> (1/6) – (5/6) log<sub>2</sub> (5/6) = 0.65

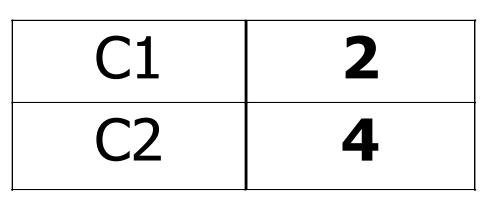

 $P(C1) = 2/6$   $P(C2) = 4/6$ Entropy =  $-$  (2/6)  $log<sub>2</sub>$  (2/6)  $-$  (4/6)  $log<sub>2</sub>$  (4/6) = 0.92  $P(c1)=0.5; p(c2)=0.5$ 

Entropy = -(1/2)log(1/2)- (1/2)log(1/2)

#### You have a coin – heads/tails

. Fair coin –

 $P(h) = \frac{1}{2}$  $P(t) = \frac{1}{2}$ 

Entropy = 
$$
-(p1*log(p1) + p2*log(p2))
$$
  
=  $-(1/2 * log(1/2) + 1/2 log(1/2)) = -log(1/2) = log(2)$   
= 1

## Computing Information Gain after Splitting

• Information Gain

$$
GAN_{\mathit{split}} = Entropy(p) - \left(\sum_{i=1}^{k} \frac{n}{n} Entropy(i)\right)
$$

Parent Node, p is split into k partitions;  $n_i$  is number of records in partition i

- Choose the split that achieves most reduction (maximizes GAIN)
- Used in ID3 and C4.5 decision tree algorithms

#### Class exercise

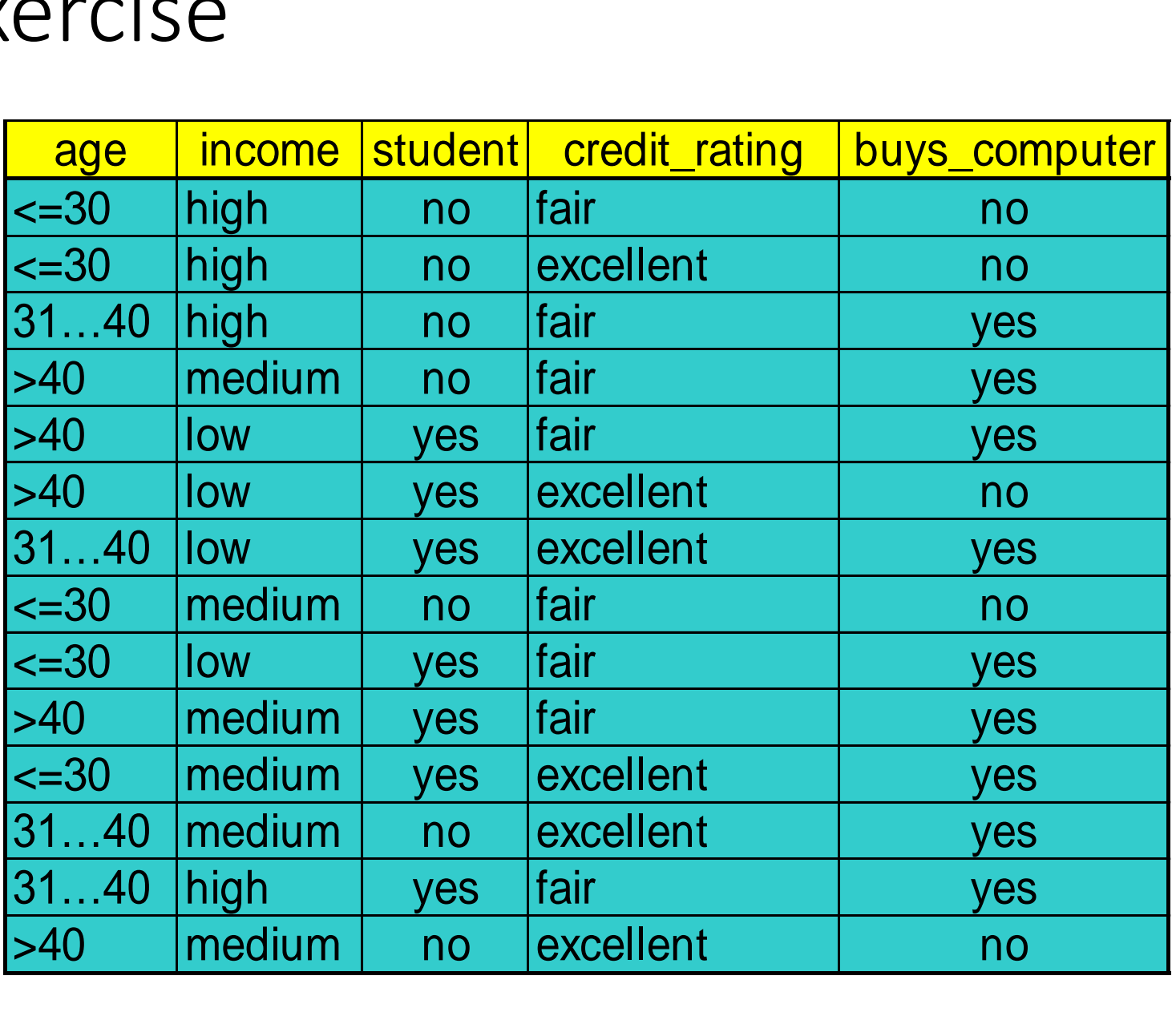

Example from Han & Kamber Data Mining: Concepts and **Techniques** 

- First computing the entropy value for the entire dataset:
- $Pives$  =  $9/14$  9 rows with class label 'yes' out of total 14 rows
- $P(no) = 5/14$
- Entropy =  $-p(yes)*log(p(yes)) p(no)*log(p(no))$
- $\bullet$  = -(  $(9/14)^*$ log(9/14) + (5/14)\*log(5/14) )
- $\cdot$  = 0.94

#### Attribute Selection by Information Gain Computation

 $\blacksquare$  Class P: buys\_computer = "yes"  $\blacksquare$  Class N: buys\_computer = "no"  $\blacksquare$  I(p, n) = I(9, 5) = 0.940 ■ Compute the entropy for *age*:

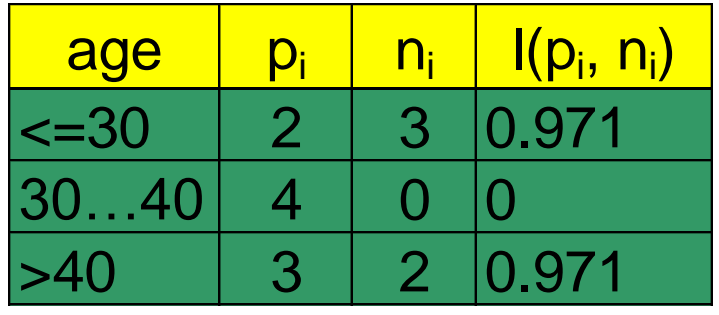

$$
E(age) = \frac{5}{14}I(2,3) + \frac{4}{14}I(4,0) + \frac{5}{14}I(3,2) = 0.694
$$

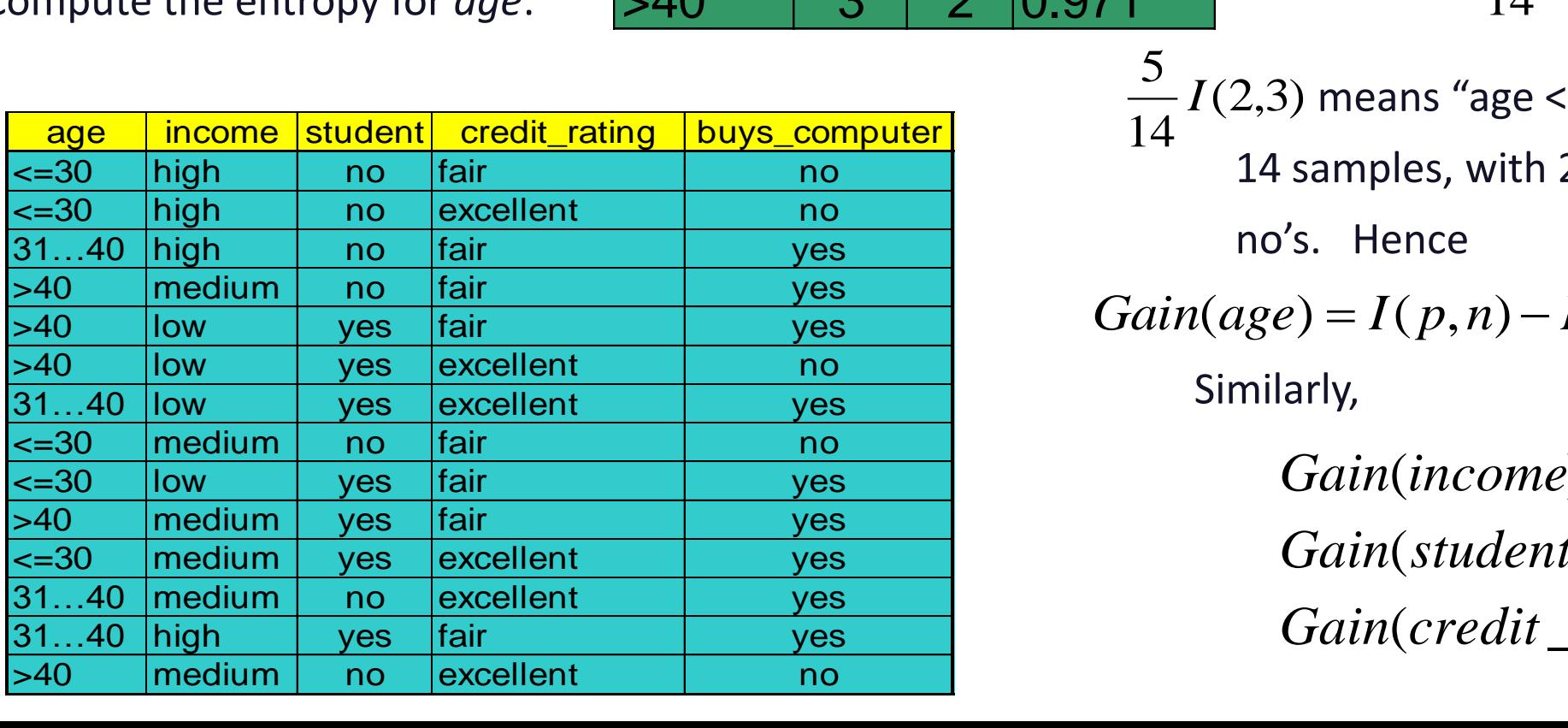

 $(2,3)$  means "age <=30" has 5 out of 14 samples, with 2 yes'es and 3 14 5 *I*

no's. Hence

 $Gain(age) = I(p, n) - E(age) = 0.246$ 

Similarly,

 $Gain(credit\_rating) = 0.048$  $Gain(student) = 0.151$  $(income) = 0.029$ 

#### **Output: A Decision Tree for "***buys\_computer"*

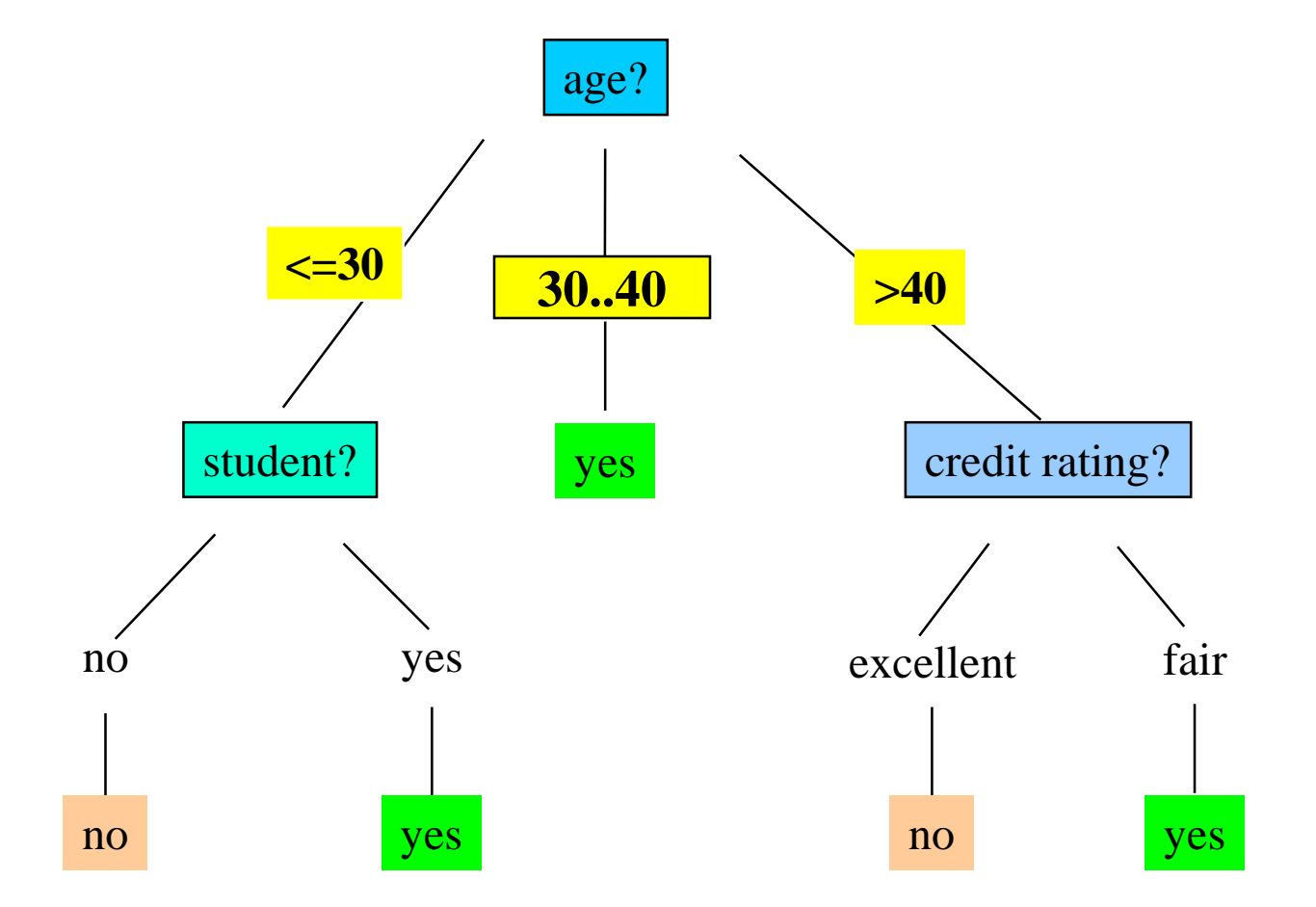

## Algorithm for Decision Tree Induction

- Basic algorithm (a greedy algorithm)
	- Tree is constructed in a top-down recursive divide-and-conquer manner
	- At start, all the training examples are at the root
	- Attributes are categorical (if continuous-valued, they are discretized in advance)
	- Examples are partitioned recursively based on selected attributes
	- Test attributes are selected on the basis of a heuristic or statistical measure (e.g., information gain)
- Conditions for stopping partitioning
	- All samples for a given node belong to the same class
	- There are no remaining attributes for further partitioning majority voting is employed for classifying the leaf
	- There are no samples left

### Other Attribute Selection Measures

- Gini index (CART, IBM IntelligentMiner)
	- All attributes are assumed continuous-valued
	- Assume there exist several possible split values for each attribute
	- May need other tools, such as clustering, to get the possible split values
	- Can be modified for categorical attributes

### GINI Index (IBM IntelligentMiner)

• If a data set *T* contains examples from *n* classes, gini index, *gini*(*T*) is defined as  $\equiv$  $=1$ *n j*  $gini(T) = 1 - \sum_{i=1}^{n} p_i^2$  $\mathbf{1}$  $(T)=1-\frac{n}{\sum} p_i^2$ 

where *p<sup>j</sup>* is the relative frequency of class *j* in *T.*

• If a data set *T* is split into two subsets  $T_1$  and  $T_2$  with sizes  $N_1$  and  $N_2$ respectively, the *gini* index of the split data contains examples from *n* classes, the *gini* index *gini*(*T*) is defined as

$$
gini_{split}(T) = \frac{N_1}{N}gini(T_1) + \frac{N_2}{N}gini(T_2)
$$

• The attribute provides the smallest *ginisplit*(*T*) is chosen to split the node (*need to enumerate all possible splitting points for each*  where  $p_j$  is the relative frequency of class *j* in<br>
If a data set *T* is split into two subsets *1*<br>
respectively, the *gini* index of the split<br>
classes, the *gini* index *gini*(*T*) is defined<br> *gini*<sub>split</sub>(*T*) =  $\$ 

# Exercises – Python notebook